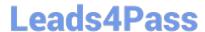

# 1Z0-1033-20<sup>Q&As</sup>

Oracle CPQ Cloud Service 2020 Implementation Essentials

## Pass Oracle 1Z0-1033-20 Exam with 100% Guarantee

Free Download Real Questions & Answers PDF and VCE file from:

https://www.leads4pass.com/1z0-1033-20.html

100% Passing Guarantee 100% Money Back Assurance

Following Questions and Answers are all new published by Oracle
Official Exam Center

- Instant Download After Purchase
- 100% Money Back Guarantee
- 365 Days Free Update
- 800,000+ Satisfied Customers

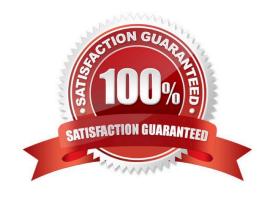

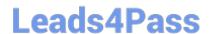

#### **QUESTION 1**

A multi-select attribute with five options is displayed as check boxes. Depending on the conditions, the

Configurator should show a user three of these five options.

How do you accomplish this?

- A. by writing a Constraint rule
- B. by writing a Hiding rule
- C. by writing a Recommendation rule
- D. by writing a Pricing rule

Correct Answer: B

#### **QUESTION 2**

Which two fields are required when adding a new user to the CPQ Cloud site?

- A. Email
- B. Last Name
- C. First Name
- D. Type
- E. Password

Correct Answer: DE

### **QUESTION 3**

What does the function getconfigattrvalue () return?

- A. Returns all Text Area Attribute values only
- B. Returns the values of configuration attributes in Commerce
- C. Returns all Menu Attribute values only
- D. Returns the values of configuration attributes in Config

Correct Answer: B

#### **QUESTION 4**

2024 Latest leads4pass 1Z0-1033-20 PDF and VCE dumps Download

What is the correct navigation path to create Account Integrations?

- A. Admin > Accounts > Add > Integration
- B. Admin > Accounts > Integration > Add
- C. Admin > Process Definition > Integrations > List > Add
- D. Admin > Accounts > Import > Integration > Add

Correct Answer: B

#### **QUESTION 5**

A client wants customers to be able to select a laptop category from a drop-down list in the Product Configuration section. After the laptop category is selected, all laptops within that category need to be displayed without the user having to do any more selections.

Which option meets this requirement?

- A. Formula Administration
- B. Util library function
- C. Commerce library function
- D. Auto Update

Correct Answer: D

<u>1Z0-1033-20 VCE Dumps</u> <u>1Z0-1033-20 Practice Test</u> 1Z0-1033-20 Study Guide